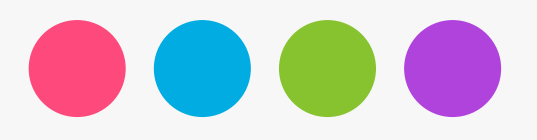

## Frecuencia Compleja

Circuitos Eléctricos II

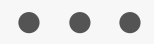

Dr. Andrés Ferreyra Ramírez

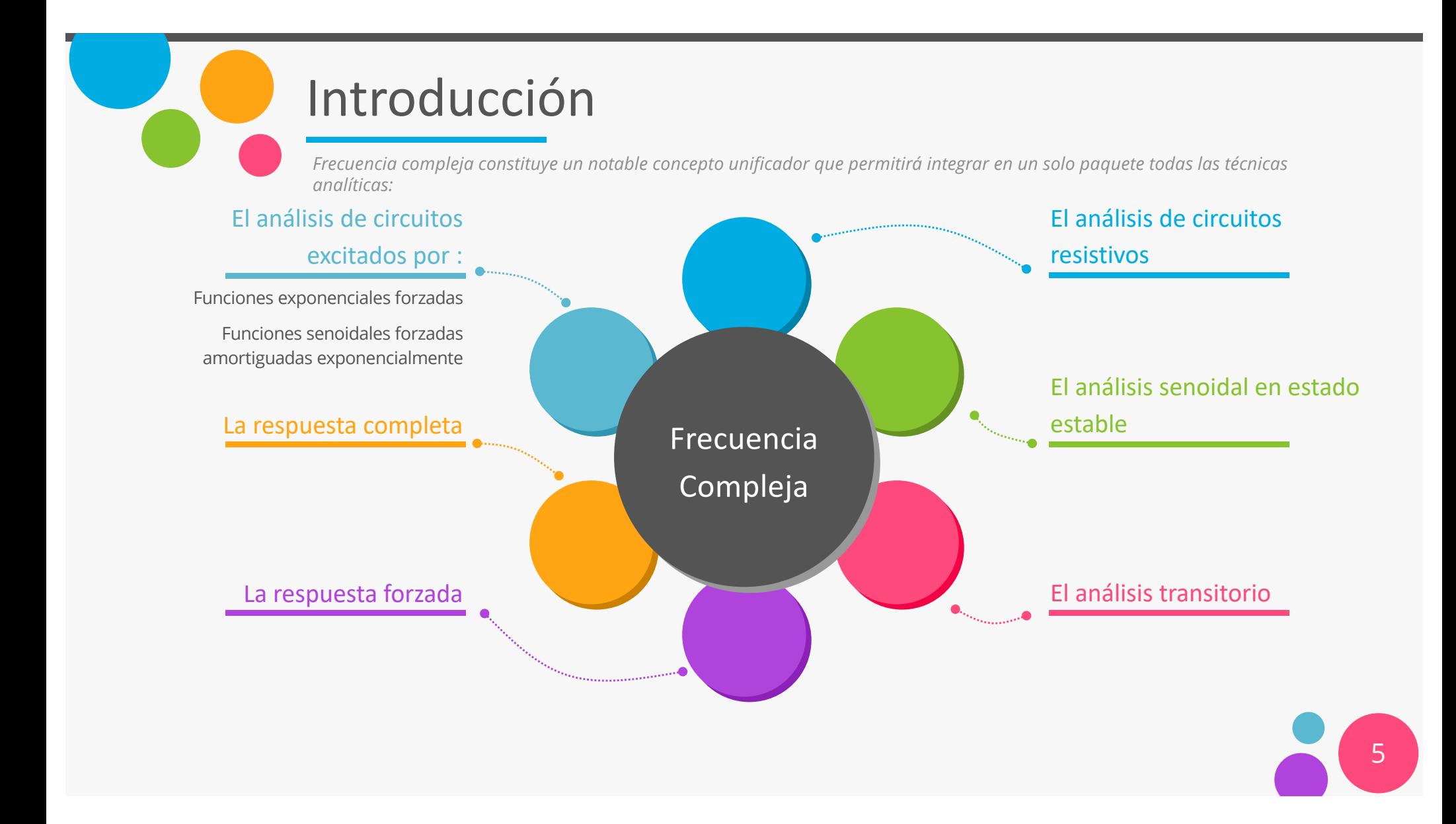

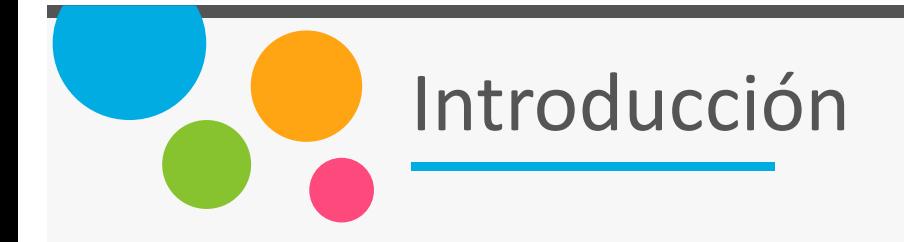

Sea la función:

 $v(t) = V_m e^{\sigma t} \cos(\omega t + \theta)$ 

Si  $\sigma = \omega = 0$ 

$$
v(t) = V_m \cos(\theta) = V_0
$$

Si 
$$
\sigma = 0
$$

 $v(t) = V_m cos(\omega t + \theta)$ 

Si  $\omega = 0$ 

$$
v(t) = V_m e^{\sigma t}
$$

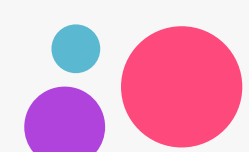

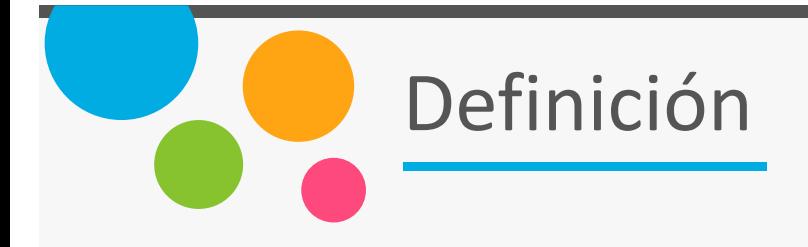

Cualquier función que puede escribirse de la forma:

## $f(t) = Ke^{st}$

Donde *K* y *s* son constantes complejas (independientes del tiempo) se caracteriza por la frecuencia compleja *s*.

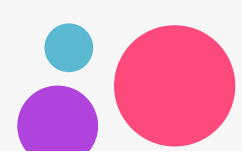

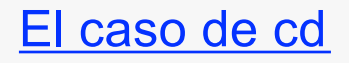

 $v(t) = V_0$ 

Se debería escribir de la forma:

 $v(t) = V_0 e^{st}$  $v(t) = V_0 e^{(0)t}$ 

En consecuencia se concluye que la frecuencia compleja de una corriente o de una tensión de cd es cero (es decir, s=0)

El caso exponencial  $\overline{v(t)} = V_0 e^{\sigma t}$  $v(t) = V_0 e^{st}$ 

Que ya esta en la forma requerida. La frecuencia compleja de dicha tensión es entonces σ (esto es,  $s = \sigma + j0$ 

**E** case de senoidal

\n
$$
v(t) = V_m \cos(\omega t + \theta)
$$
\n
$$
v(t) = V_0 e^{st}
$$
\nUtilizando:

$$
cos(\omega t + \theta) = \frac{1}{2} \left[ e^{j(\omega t + \theta)} + e^{-j(\omega t + \theta)} \right]
$$

 $v(t) = \frac{1}{2} V_m \left[ e^{j(\omega t + \theta)} + e^{-j(\omega t + \theta)} \right]$ 

$$
v(t) = \left(\frac{1}{2}V_m e^{j\theta}\right) e^{j\omega t} + \left(\frac{1}{2}V_m e^{-j\theta}\right) e^{-j\omega t}
$$

$$
v(t) = K_1 e^{s_1 t} + K_2 e^{s_2 t}
$$

Donde:

 $\overline{y}$ 

 $s_1 = j\omega$  $s_2 = -j\omega$  $s_2 = s_1^*$ 

$$
K_1 = \frac{1}{2} V_m e^{j\theta}
$$

$$
K_2 = \frac{1}{2} V_m e^{-j\theta}
$$

 $K_2 = K_1^*$ 

El caso senoidal amortiguado exponentialmente  
\n
$$
v(t) = V_m e^{\sigma t} \cos(\omega t + \theta)
$$
\n
$$
v(t) = V_0 e^{st}
$$
\nUtilizando:  
\n
$$
\cos(\omega t + \theta) = \frac{1}{2} [e^{j(\omega t + \theta)} + e^{-j(\omega t + \theta)}]
$$

$$
v(t) = \frac{1}{2}V_m e^{\sigma t} \left[ e^{j(\omega t + \theta)} + e^{-j(\omega t + \theta)} \right]
$$

$$
v(t) = \frac{1}{2} V_m e^{j\theta} e^{(\sigma + j\omega)t} + \frac{1}{2} V_m e^{-j\theta} e^{(\sigma - j\omega)t}
$$

$$
v(t) = K_1 e^{s_1 t} + K_2 e^{s_2 t}
$$

## Donde:

 $\overline{y}$ 

 $s_1 = \sigma + j\omega$  $s_2 = \sigma - j\omega$  $s_2 = s_1^*$ 

$$
K_1 = \frac{1}{2} V_m e^{j\theta}
$$
  

$$
K_2 = \frac{1}{2} V_m e^{-j\theta}
$$

$$
K_2 = K_1^*
$$

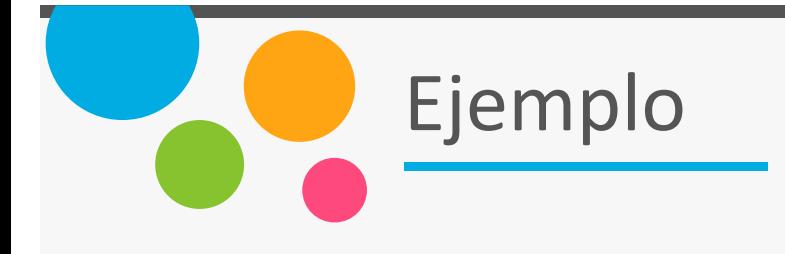

$$
v(t) = 100 \t s = 0
$$

$$
v(t) = 5e^{-2t} \t\t s = -2 + j0
$$

$$
v(t) = 2 \sin 500t
$$
  

$$
s_1 = j500
$$
  

$$
s_2 = s_1^* = -j500
$$

$$
v(t) = 4e^{-3t}\sin(6t + 10)
$$
  

$$
s_1 = -3 + j6
$$
  

$$
s_2 = s_1^* = -3 - j6
$$

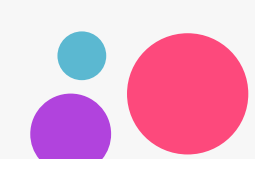

La función de exitación senoidal amortiguada

Sea

$$
v(t) = V_m e^{\sigma t} \cos(\omega t + \theta)
$$

Puede expresarse en términos de la frecuencia compleja s haciendo uso de la identidad de Euler:

$$
v(t) = Re(V_m e^{\sigma t} e^{j(\omega t + \theta)})
$$

$$
v(t) = Re(V_m e^{\sigma t} e^{j(-\omega t - \theta)})
$$

$$
v(t) = Re(V_m e^{\sigma t} e^{j(\omega t + \theta)})
$$
  
\n
$$
v(t) = Re(V_m e^{\sigma t} e^{j\omega t} e^{j\theta})
$$
  
\n
$$
v(t) = Re(V_m e^{j\theta} e^{(\sigma + j\omega)t})
$$
  
\n
$$
v(t) = Re(V_m e^{j\theta} e^{st})
$$
  
\n
$$
v = V_e e^{j\theta} - V_e e^{j\theta} e^{-(\sigma + \theta)^2}
$$

$$
v_{m}e^{2} - v_{m}\angle U = 3 - 0 + j\omega
$$
  
\n
$$
v(t) = 60e^{-2t}\cos(4t + 10)
$$
  
\n
$$
v(t) = Re(60e^{-2t}e^{j(4t+10)})
$$
  
\n
$$
v(t) = Re(60e^{j10}e^{(-2+j4)t})
$$
  
\n
$$
v(t) = Re(60e^{j10}e^{(-2+j4)t})
$$
  
\n
$$
v(t) = Re(60e^{j10}e^{st})
$$
  
\n
$$
V = 60e^{j10} = 60\angle 10
$$
  
\n
$$
S = -2 + j4
$$

$$
\mathcal{L}_{\mathcal{L}}
$$

Sea

$$
v(t) = V_m e^{\sigma t} \cos(\omega t + \theta)
$$
  

$$
i(t) = I_m e^{\sigma t} \cos(\omega t + \phi)
$$

Para un inductor:

$$
v(t) = L \frac{di(t)}{dt}
$$

$$
Re(Ve^{st}) = Re\left(L\frac{d}{dt}(Ie^{st})\right)
$$

$$
v(t) = Re(V_m e^{\sigma t} e^{j(\omega t + \theta)})
$$
  
\n
$$
v(t) = Re(V_m e^{\sigma t} e^{j\omega t} e^{j\theta})
$$
  
\n
$$
v(t) = Re(V_m e^{j\theta} e^{(\sigma + j\omega)t})
$$
  
\n
$$
v(t) = Re(V_m e^{j\theta} e^{st}) = Ve^{st}
$$
  
\n
$$
V = V_m e^{j\theta} = V_m \angle \theta
$$
  
\n
$$
s = \sigma + j\omega
$$

$$
i(t) = Re(I_m e^{\sigma t} e^{j(\omega t + \phi)})
$$
  
\n
$$
i(t) = Re(I_m e^{\sigma t} e^{j\omega t} e^{j\phi})
$$
  
\n
$$
i(t) = Re(I_m e^{j\phi} e^{(\sigma + j\omega)t})
$$
  
\n
$$
i(t) = Re(I_m e^{j\phi} e^{st}) = I e^{st}
$$
  
\n
$$
I = I_m e^{j\phi} = I_m \angle \phi
$$
  
\n
$$
s = \sigma + j\omega
$$

$$
Ve^{st} = sL I e^{st}
$$
  
\n
$$
V = sL I
$$
  
\n
$$
y si
$$
  
\n
$$
Z = \frac{V}{I}
$$
  
\n
$$
entonces
$$
  
\n
$$
Z_L = sL
$$

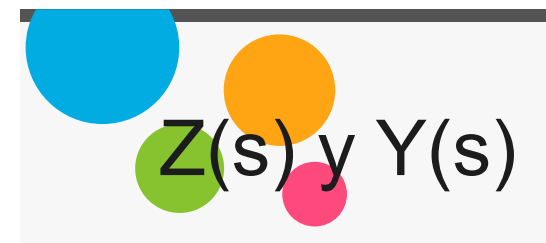

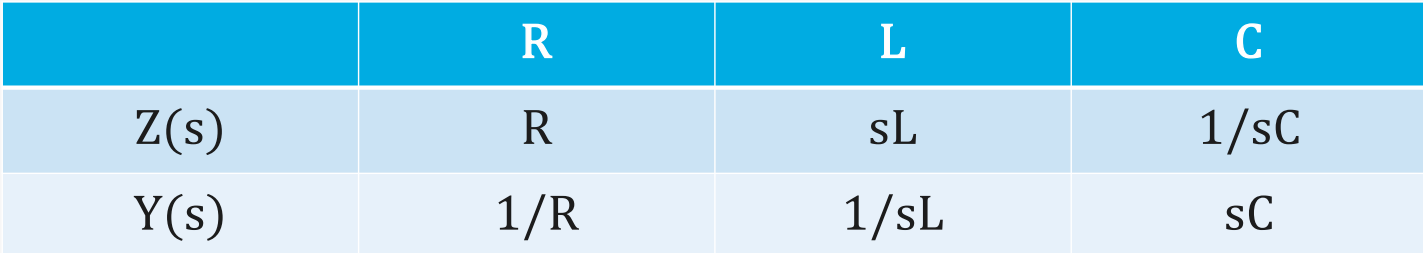

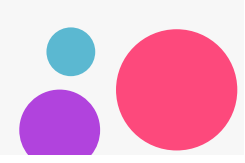

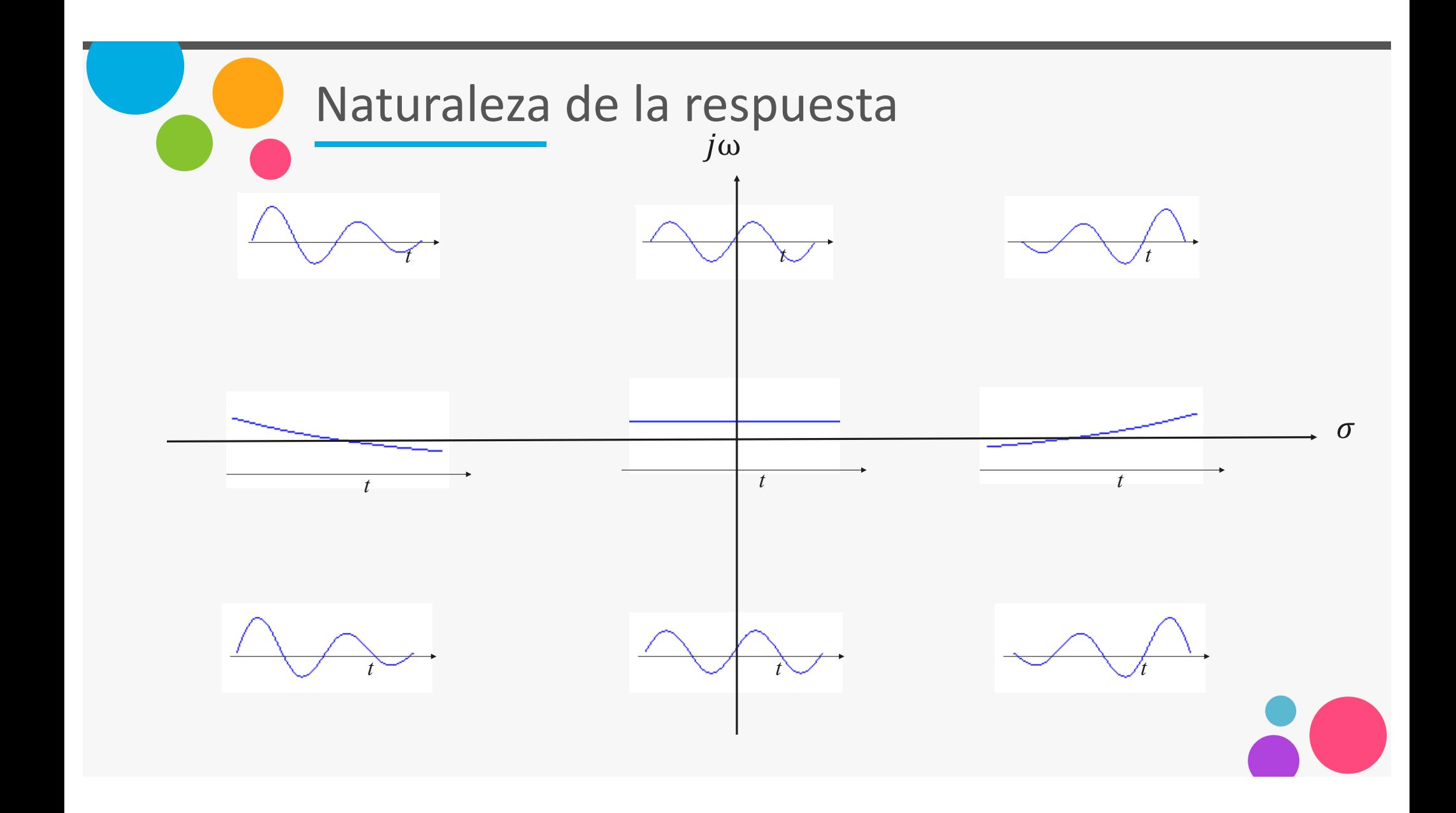

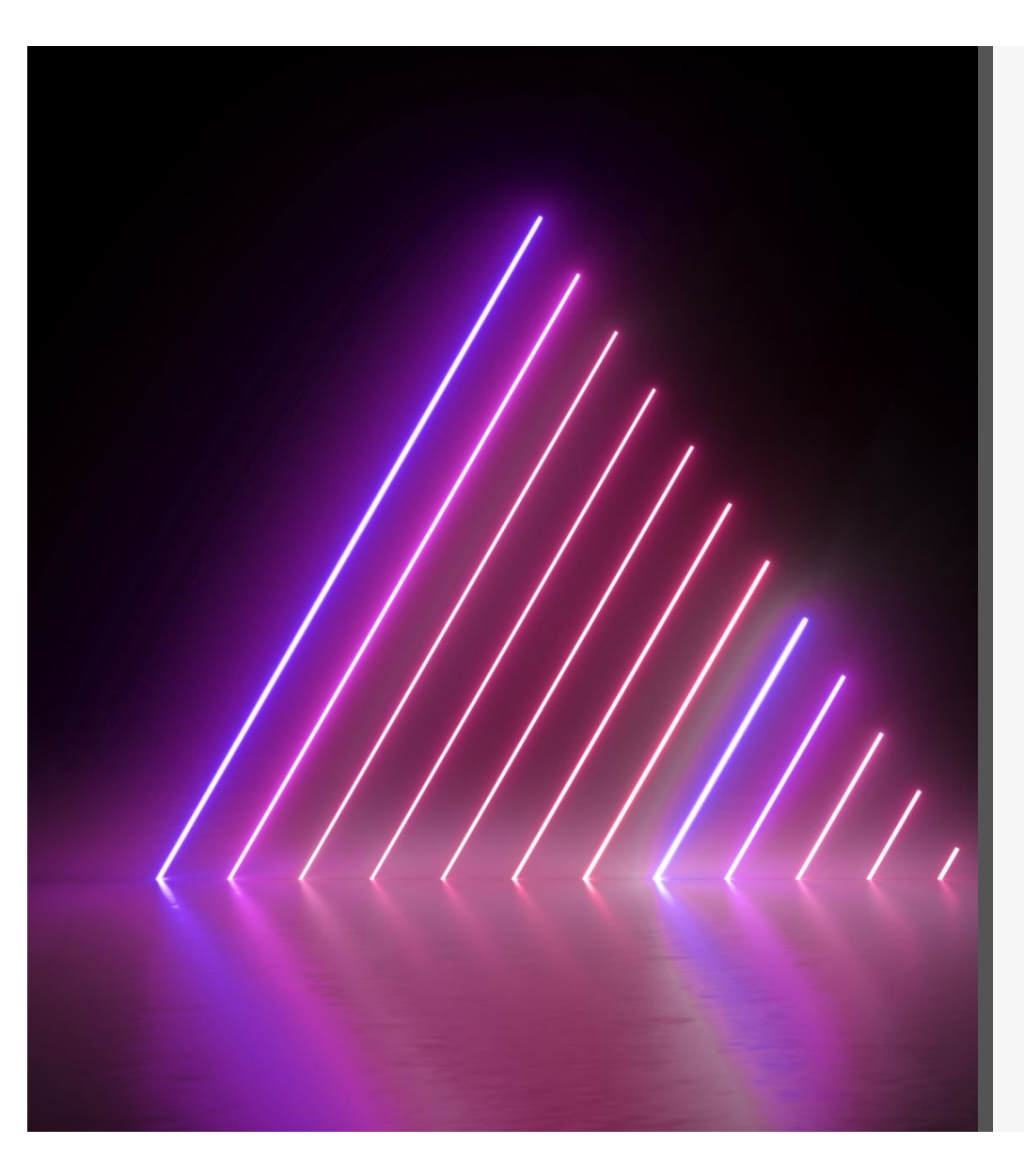

# Respuesta en frecuencia como function de  $\sigma$

- Trabajar en el dominio de la frecuencia mediante la transformada de Laplace, permite considerer una amplia gama de circuitos variantes en el tiempo, pues elimina la necesidad de trabajar con ecuaciones integrodifenciales en razon de que solo se procede de forma algebraica. Sin embargo, Laplace tiene la desventaja de no ser un proceso muy visual.
- Existe una cantidad enorme de información contenida en la gráfica de polos y ceros de una respuesta forzada.
- En esta sección se considera la forma en que puede obtenerse la respuesta completa de un circuito –natural más forzada- siempre y cuando se conozcan las condiciones iniciales.
- La ventaja de este método es que establece una relación intuitiva entre la ubicación de las frecuencias criticas , fácilmente visualizables a través de la gráfica de polos-ceros y la respuesta deseada. 16

# Respuesta en frecuencia en función de  $\sigma$

Ŕ.

La respuesta completa esta dada por:

 $i(t) = i_n(t) + i_f(t)$ 

Si trabajamos en el dominio de la frecuencia para determinar la respuesta forzada  $i_f(t)$ :

$$
I_f(s) = \frac{V_m \angle 0^\circ}{R + sL}
$$

Si trabajamos con:

 $\omega = 0$ 

Esto implica que:

 $s = \sigma + j0$ 

Que corresponde a una fuente del tipo:

$$
V_f = V_m e^{\sigma t}
$$

Por lo tanto:

$$
I_f(s) = \frac{V_m}{R + sL} = \frac{V_m}{L} \frac{1}{s + R/L}
$$

Donde la función de transferencia es:

$$
\frac{I_f(s)}{V_f(s)} = H(s) = \frac{1}{L(\sigma + R/L)}
$$

Si  $R = L = 1$ entonces:

$$
H(s) = \frac{1}{\sigma + 1}
$$

Graficando:

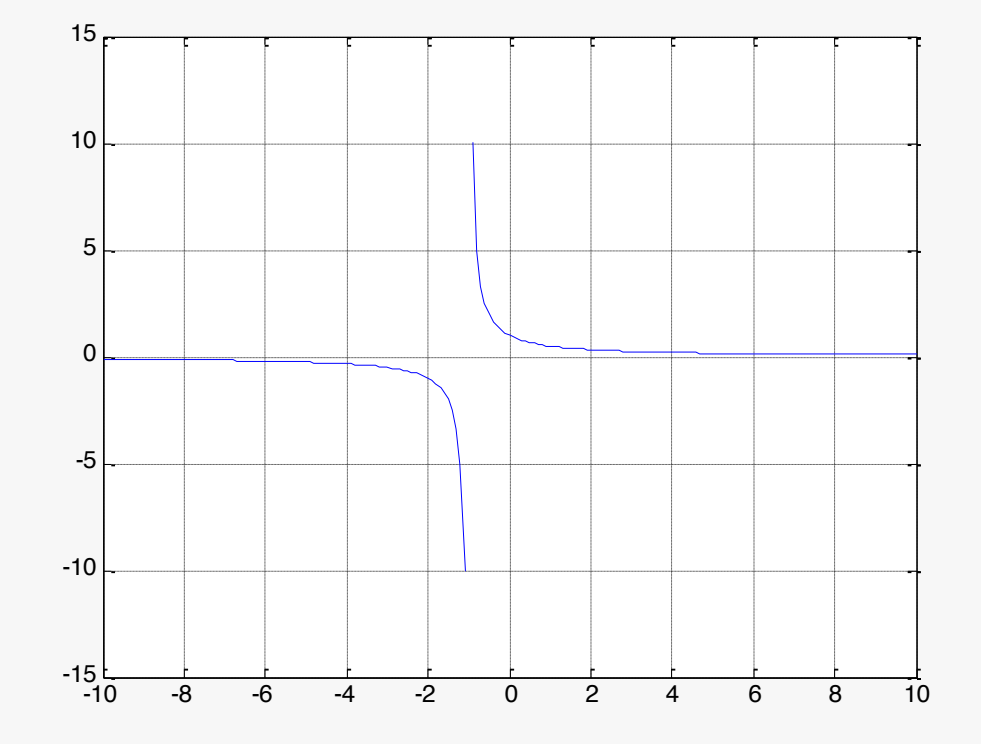

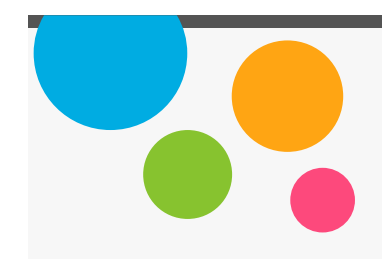

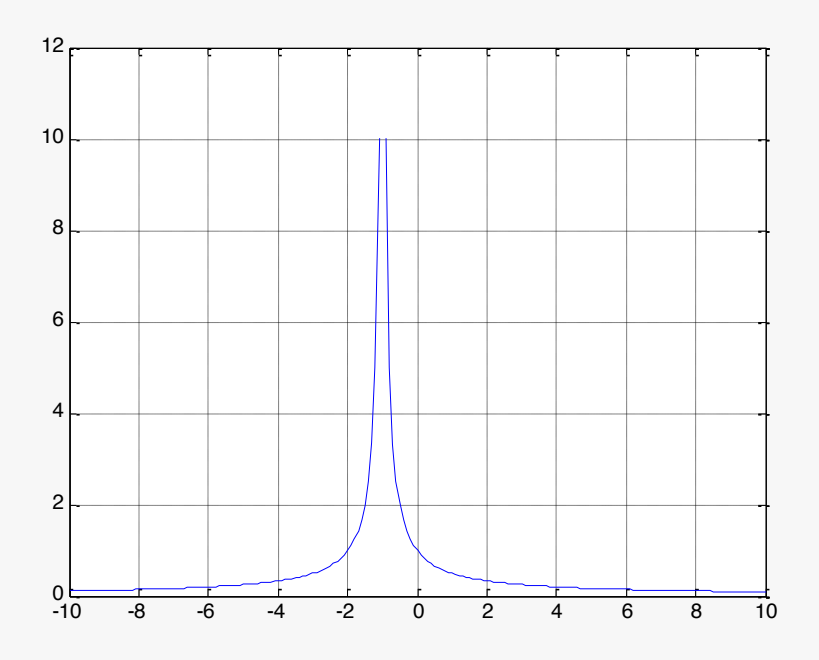

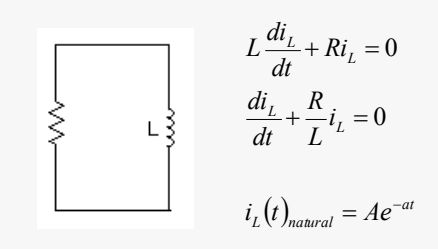

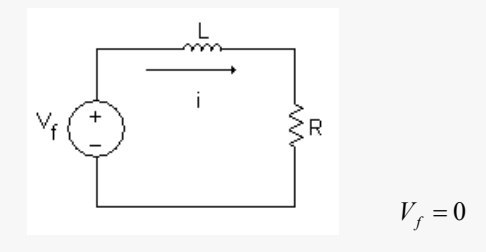

 $i_L(t)_{natural} = Ae^{-at} = i_L(t)_{fozada}$ 

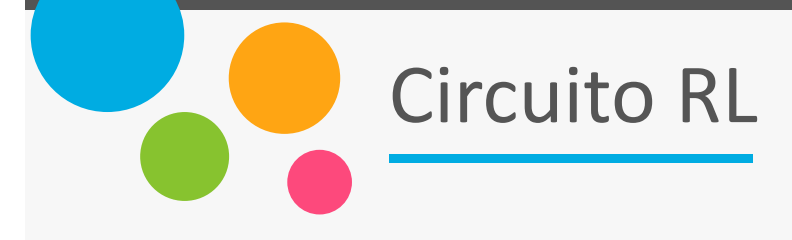

$$
I = \frac{V_m}{L} = \frac{1}{\sigma + R/L}
$$

%respuesta en función de sigma, circuito RL

 $R = 1;$  $L = 1;$  $Vm = 1;$ sigma =  $-5:0.1:5;$  $I = (Vm/L)$ ./(sigma+R/L); plot(sigma,abs(I)); axis([-5,5,0,2]); grid title('magnitud de I vs. sigma');

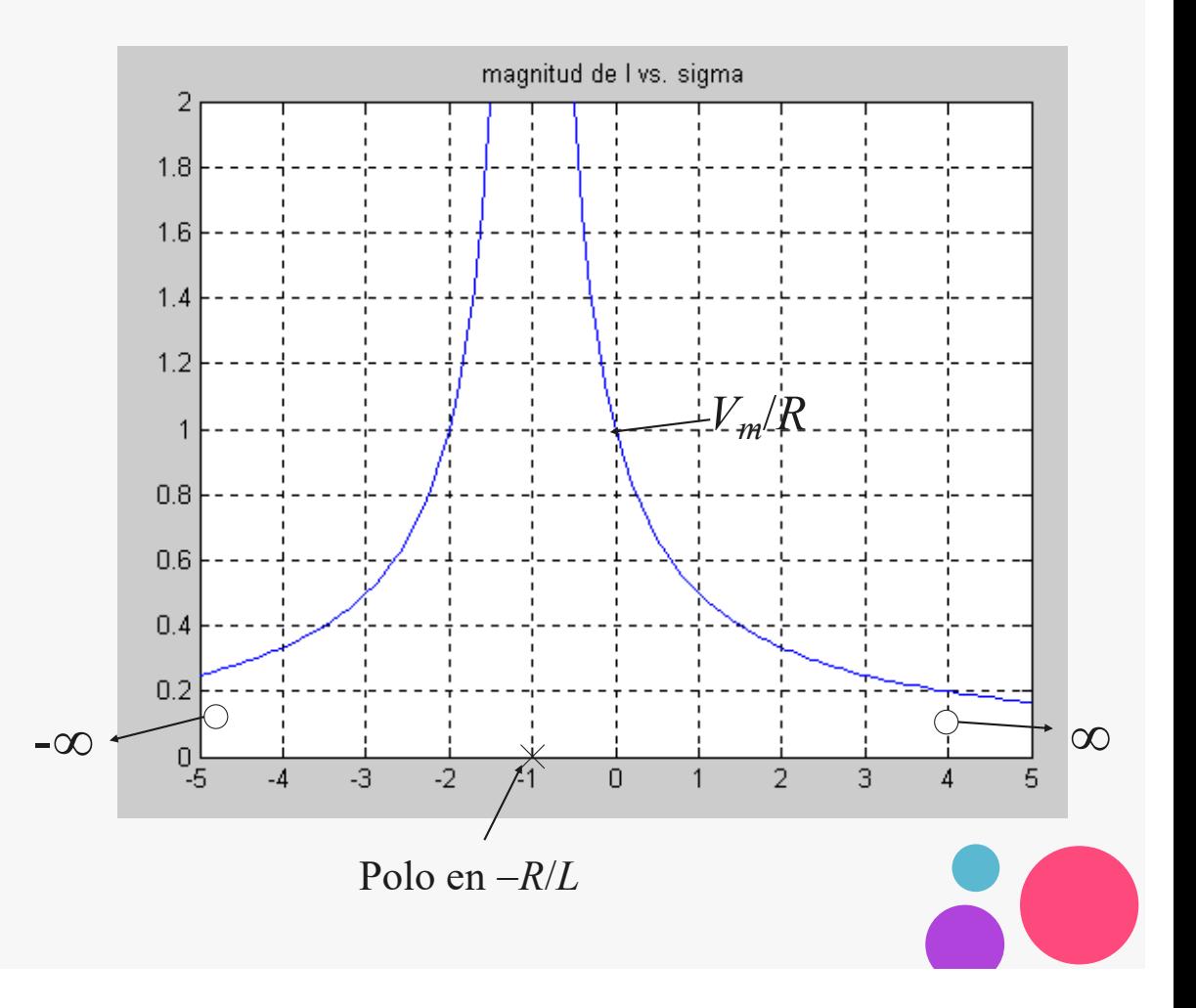

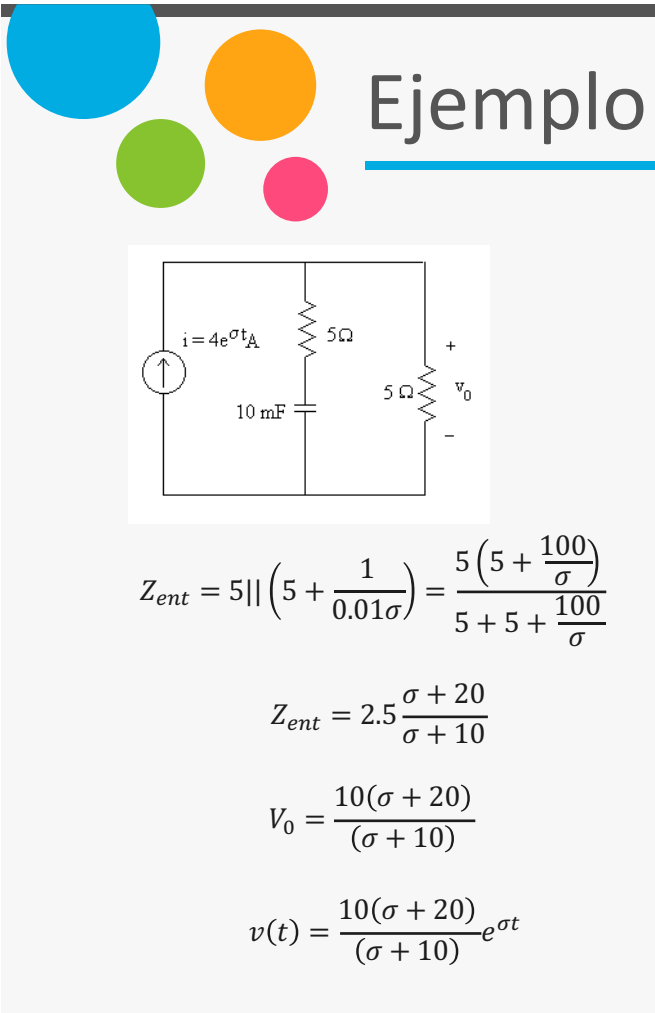

Cero en –20

Polo en –10

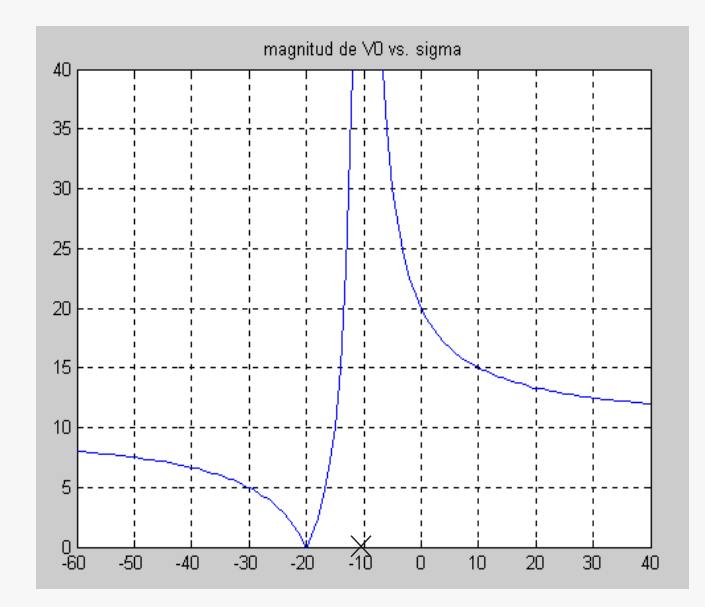

%respuesta en función de sigma, circuito RC sigma =  $-60:1:40;$  $V0 = 10*(sigma + 20)$ ./(sigma + 10); plot(sigma,abs(V0)); axis([-60,40,0,40]); grid title('magnitud de V0 vs. sigma');

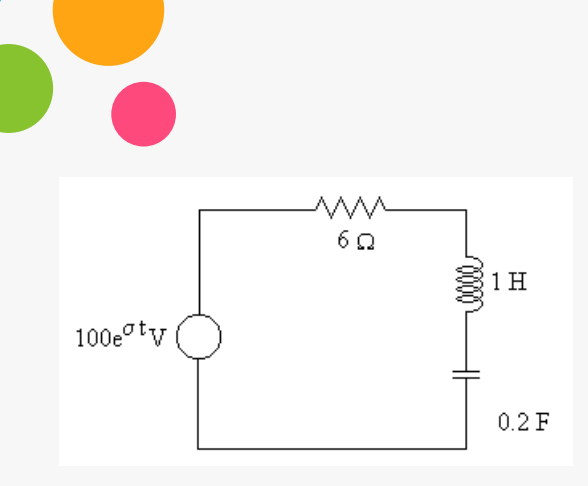

$$
I = 100 \frac{\sigma}{(\sigma + 1)(\sigma + 5)}
$$

 $i_n = Ae^{-t} + Be^{-5t}$ 

%respuesta en función de sigma, circuito RLC sigma =  $-7:0.05:1;$  $I = 100*sigma. / ((sigma + 1).*(sigma + 5));$ plot(sigma,abs(I)); axis([-7,1,0,300]); grid title('magnitud de I vs. sigma');

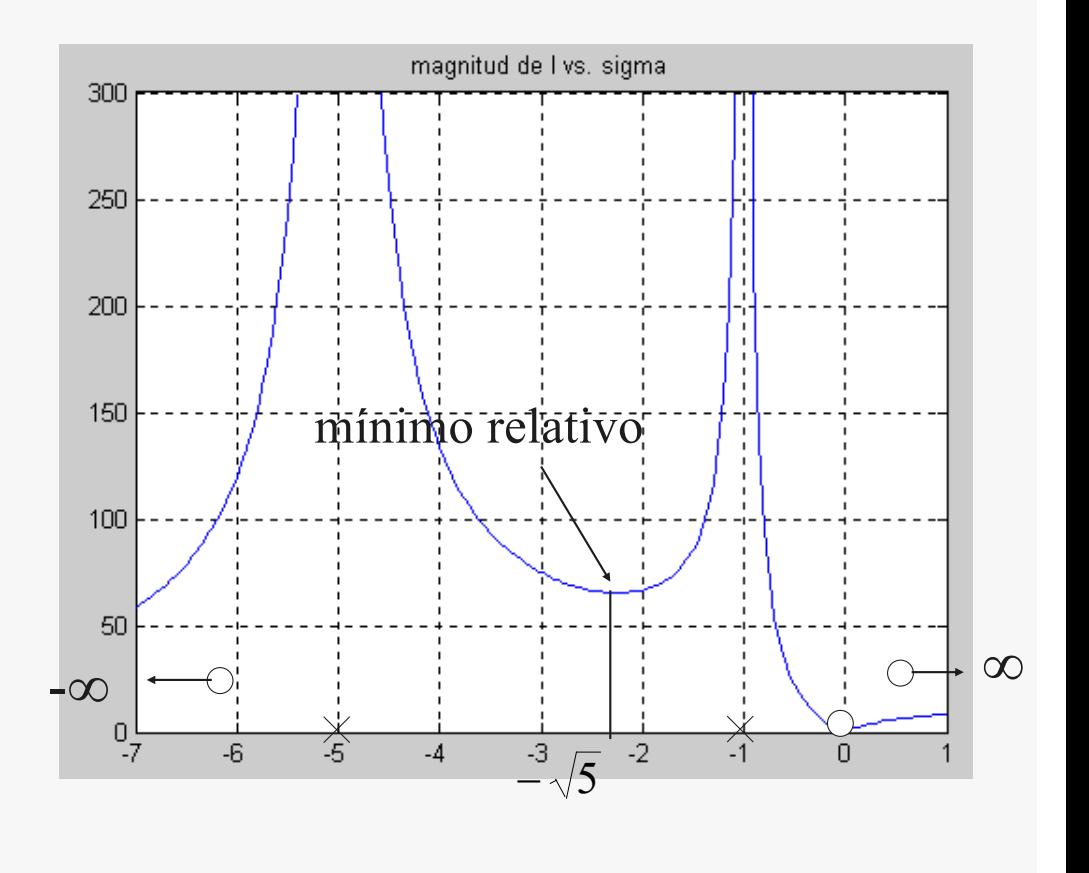

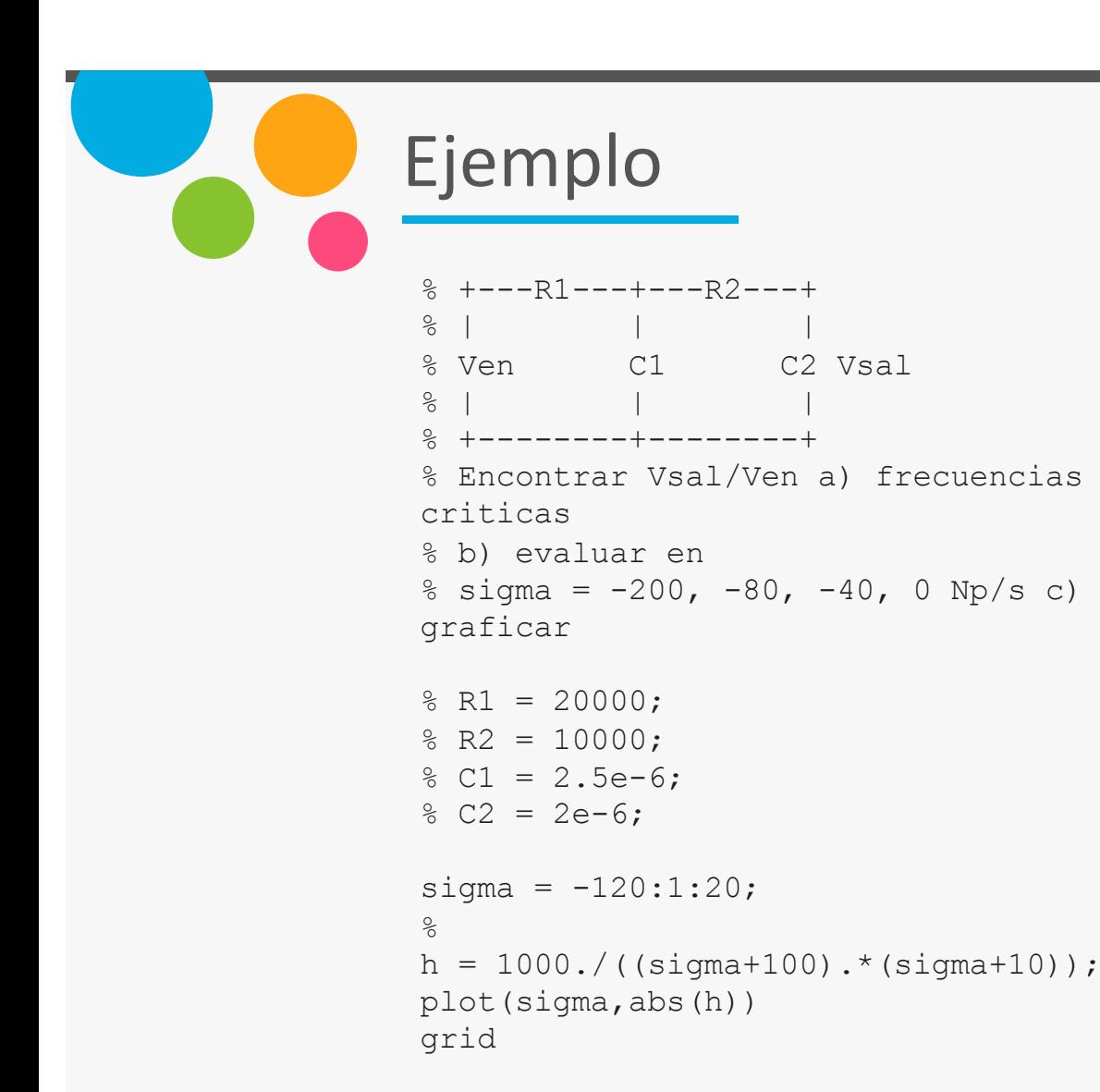

 $V_{sal}$  $V_{ent}$  $= \frac{\sigma}{(\sigma+100)(\sigma+10)}$ 

> Frecuencias críticas:  $s = -10, -100, \pm \infty$ polos:  $-10, -100$ ceros:  $\pm \infty$  $h(-200) = 0.0526$

 $h(-80) = -0.7143$  $h(-40) = -0.5556$  $h(0) = 1.0000$ 

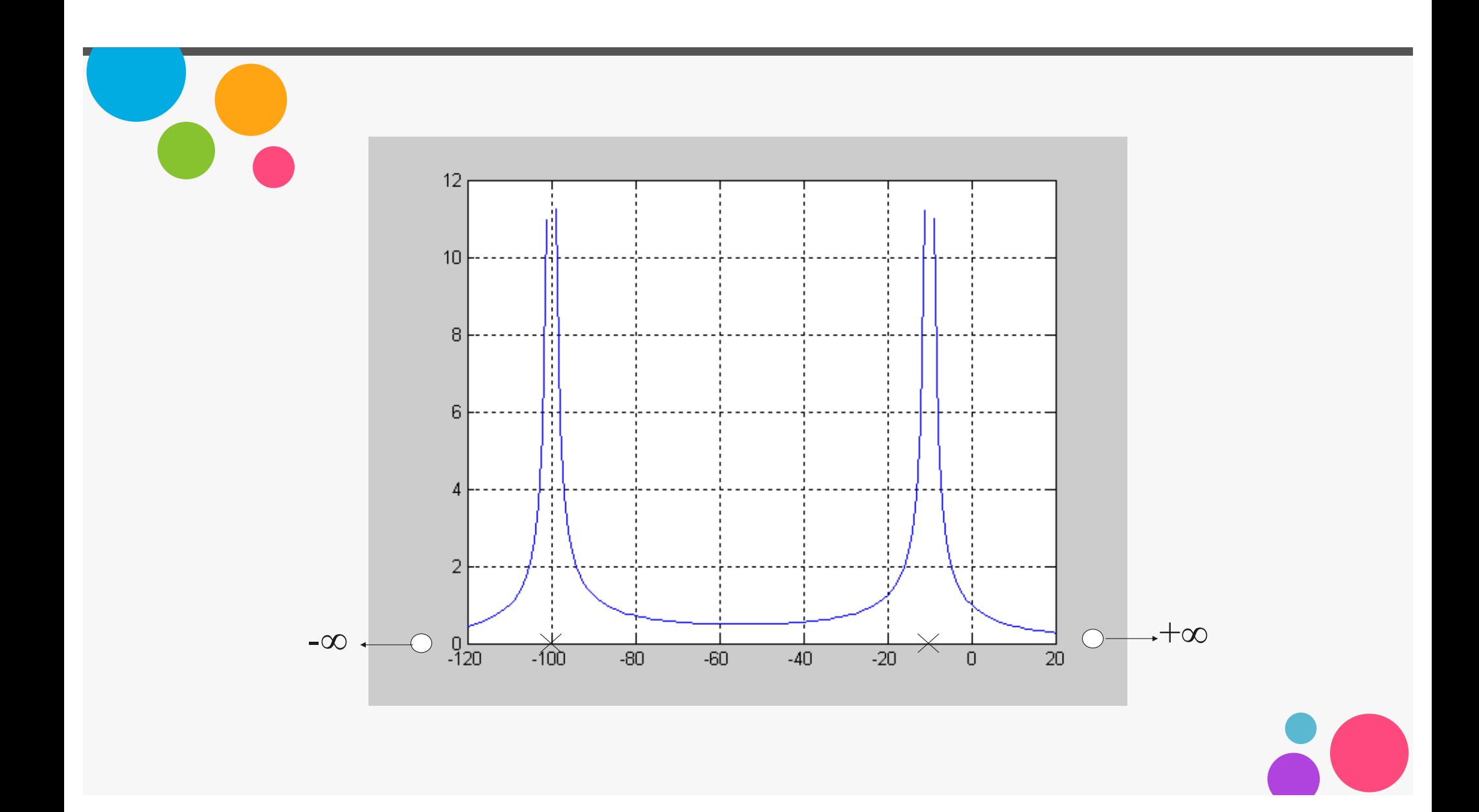

# Ejemplo

*Para el circuito de la figura siguiente, determine*  $V(t)$  *para t > 0.* 

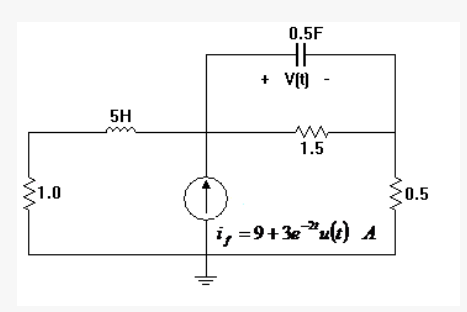

Solución:

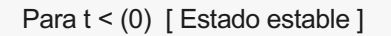

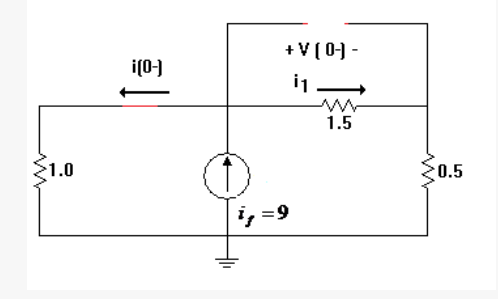

$$
i_L(0^-) = \frac{9(1.5 + 0.5)}{1.5 + 0.5 + 1} = \frac{18}{3} = 6A
$$

$$
v_c(0^-) = 1.5i_1 = 1.5(9 - i_L(0^-)) = 4.5Volts
$$

Para  $t > 0$ :

Transformando el circuito al dominio de la frecuencia compleja

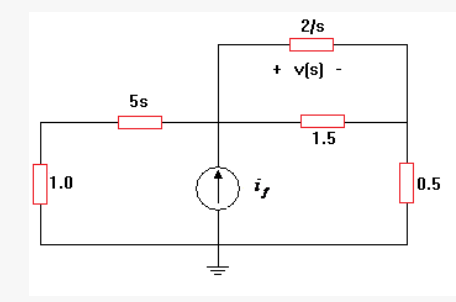

Reduciendo el circuito

$$
Z_{eq} = \frac{\left(\frac{2}{s}\right)\left(\frac{3}{2}\right)}{\frac{2}{s} + \frac{3}{2}} = \frac{\frac{3}{s}}{\frac{3s + 4}{2s}} = \frac{6}{3s + 4}
$$

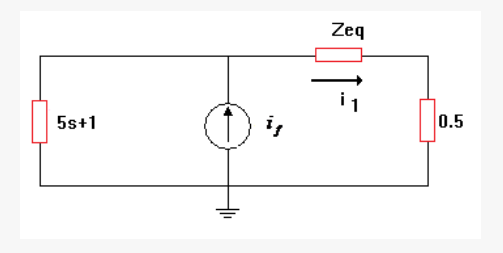

$$
i_1 = \frac{(5s+1)i_f}{(5s+1) + Z_{eq} + 0.5} = \frac{(5s+1)i_f}{(5s+1) + \frac{6}{3s+4} + 0.5}
$$

$$
i_1 = \frac{(5s+1)i_f}{5s+\frac{6}{3s+4}+\frac{3}{2}} = \frac{(5s+1)i_f}{\frac{6}{3s+4}+\frac{10s+3}{2}}
$$

$$
i_1 = \frac{(5s+1)i_f}{\frac{12 + (10s+3)(3s+4)}{2(3s+4)}}
$$

$$
i_1 = \frac{2(3s+4)(5s+1)i_f}{12+30s^2+40s+9s+12}
$$

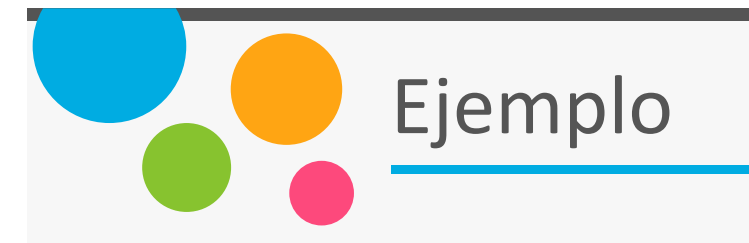

 $i_1 = \frac{2(3s+4)(5s+1)i_f}{12+30s^2+40s+9s+12}$ 

 $i_1 = \frac{2(3s+4)(5s+1)i_f}{30s^2+49s+24}$ 

Por otra parte

 $V(s) = Z_{eq} i_1$ 

$$
V(s) = \frac{6}{3s+4} \left[ \frac{2(3s+4)(5s+1)i_f}{30s^2+49s+24} \right]
$$

Por lo tanto la función de transferencia es:

$$
\frac{V(s)}{i_f} = \frac{60s + 12}{30s^2 + 49s + 24}
$$

### **Calculo de la respuesta Natural:**

 $30s^2 + 49s + 24 = 0$  $s_{1,2} = -0.817 \pm 0.365$ 

Se trata de un circuito sub-amortiguado cuya respuesta natural es:

### $V_n(t) = e^{-0.817t} [B_1 \cos 0.365t + B_2 \sin 0.365t]$

**Calculo de la respuesta Forzada:**

$$
V(s) = \frac{(60s + 12)i_f}{30s^2 + 49s + 24}
$$

y :

$$
i_f = 9 + 3e^{-2t} \text{ Amp}
$$

#### Utilizando superposición

Para:

$$
i_{f_1} = 9
$$
  

$$
i_{f_1} = 9 \angle 0, \qquad s = 0
$$

Por lo tanto:

$$
V_{f_1}(s) = \frac{[60(0) + 12]9 \angle 0}{30(0)^2 + 49(0) + 24}
$$

 $V_{f_1}(s) = \frac{12(9)}{24} = \frac{9}{2}$ 

Regresando al dominio del tiempo:

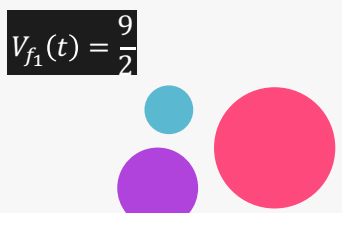

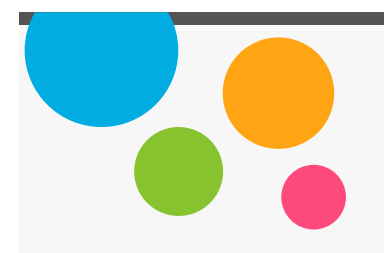

#### Para:

$$
i_{f_2} = 3e^{-2t}
$$
  

$$
i_{f_2} = 3 \angle 0, \quad s = -2 + j0
$$

#### Por lo tanto:

$$
V_{f_2}(s) = \frac{[60(-2) + 12]320}{30(-2)^2 + 49(-2) + 24}
$$

$$
V_{f_2}(s) = \frac{-324}{46} = \frac{-162}{23}
$$

Regresando al dominio del tiempo:

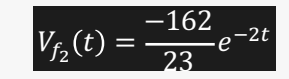

Por lo tanto la respuesta forzada es:

$$
V_f(t) = V_{f_1}(t) + V_{f_2}(t)
$$

$$
V_f(t) = \frac{9}{2} + \frac{-162}{23} e^{-2t}
$$

### **Calculo de la respuesta completa:**

$$
V(t) = V_f(t) + V_n(t)
$$
  

$$
V(t) = \frac{9}{2} + \frac{-162}{23} e^{-2t} + e^{-0.817t} [B_1 \cos 0.365t + B_2 \sin 0.365t]
$$

Ahora aplicando C.I para determinar el valor de las constantes:

$$
V(0) = \frac{9}{2} + \frac{-162}{23} e^{-2(0)} + e^{-0.817t} [B_1 \cos 0.365(0) + B_2 \sin 0.365(0)]
$$
  
\n
$$
V(0) = \frac{9}{2} + \frac{-162}{23} + B_1 = 4.5 \Rightarrow B_1 = \frac{162}{23}
$$
  
\n
$$
\frac{dV}{dt} = \frac{324}{23} e^{-2t} + e^{-0.817t} [-0.365B_1 \sin 0.365t + 0.365B_2 \cos 0.365t]
$$
  
\n
$$
+ [B_1 \cos 0.365t + B_2 \sin 0.365t] (-0.817e^{-0.817t})
$$
  
\n
$$
\frac{dV(0)}{dt} = \frac{324}{23} + 0.365 B_2 - 0.817B_1 = ? \qquad \text{con} \qquad \frac{dV(0)}{dt} = 6 \qquad B_2 = -6.390
$$
  
\n
$$
V(t) = \frac{9}{2} - \frac{162}{23} e^{-2t} + e^{-0.817t} \left[ \frac{162}{23} \cos 0.365t - 6.390 \sin 0.365t \right] Volts
$$